#### **Appendix D Editing the Linker Script**

#### **Overview**

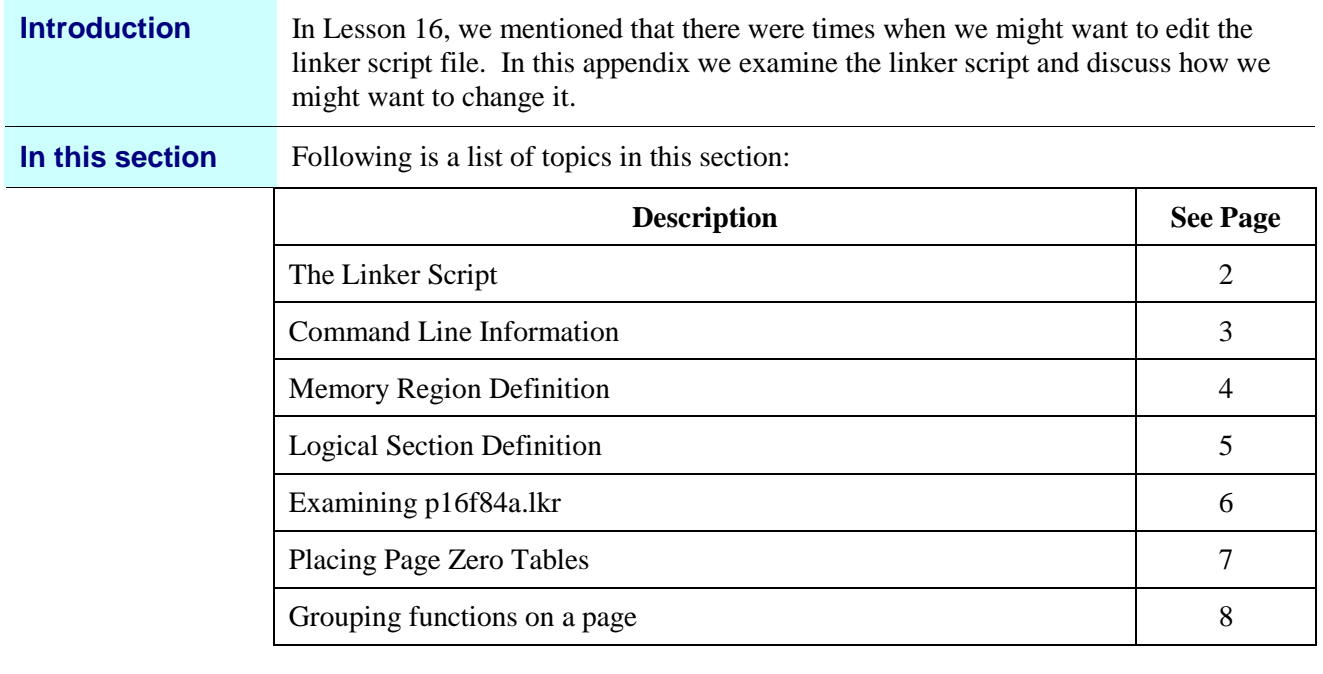

#### **The Linker Script**

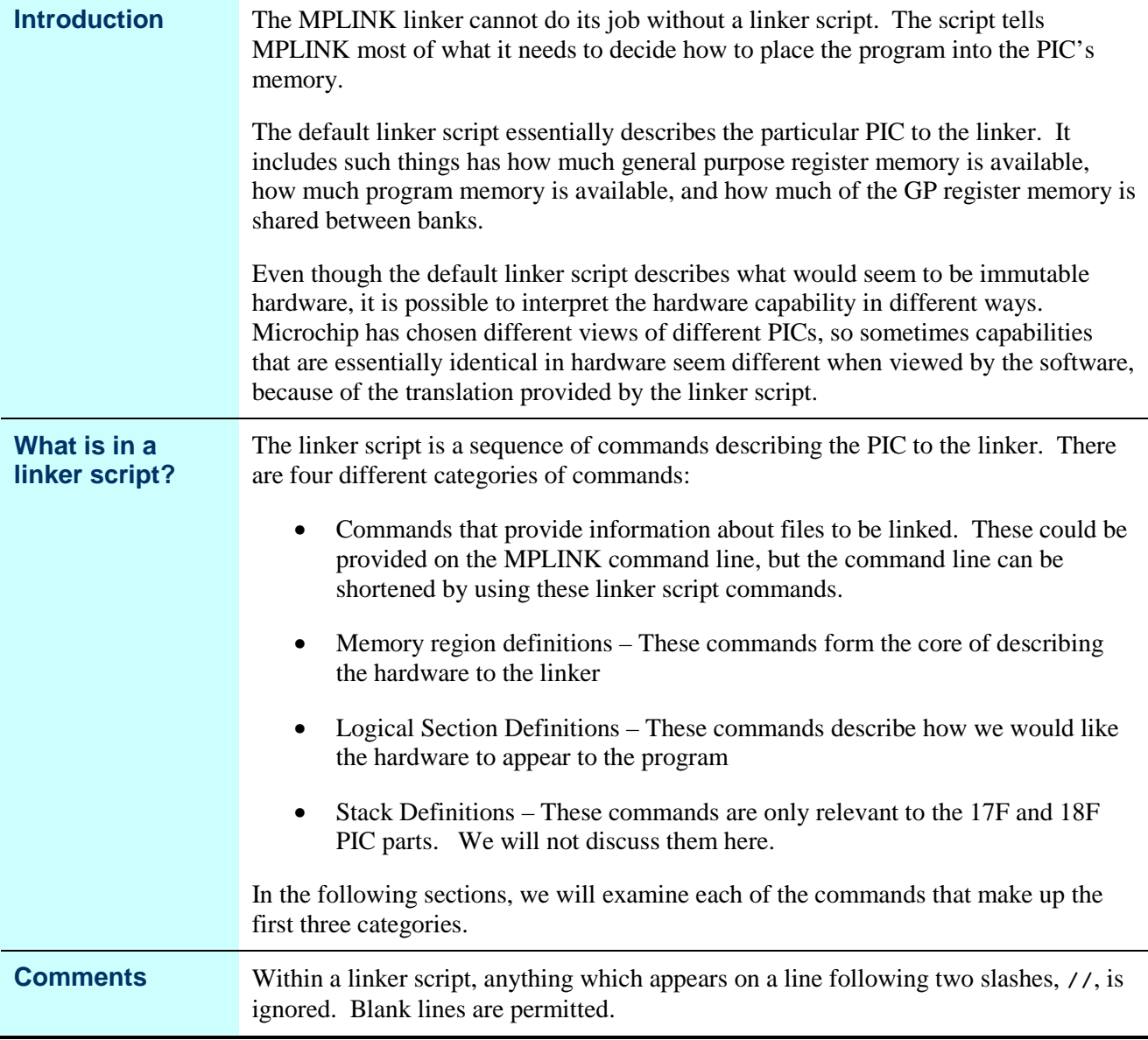

# **Command Line Information**

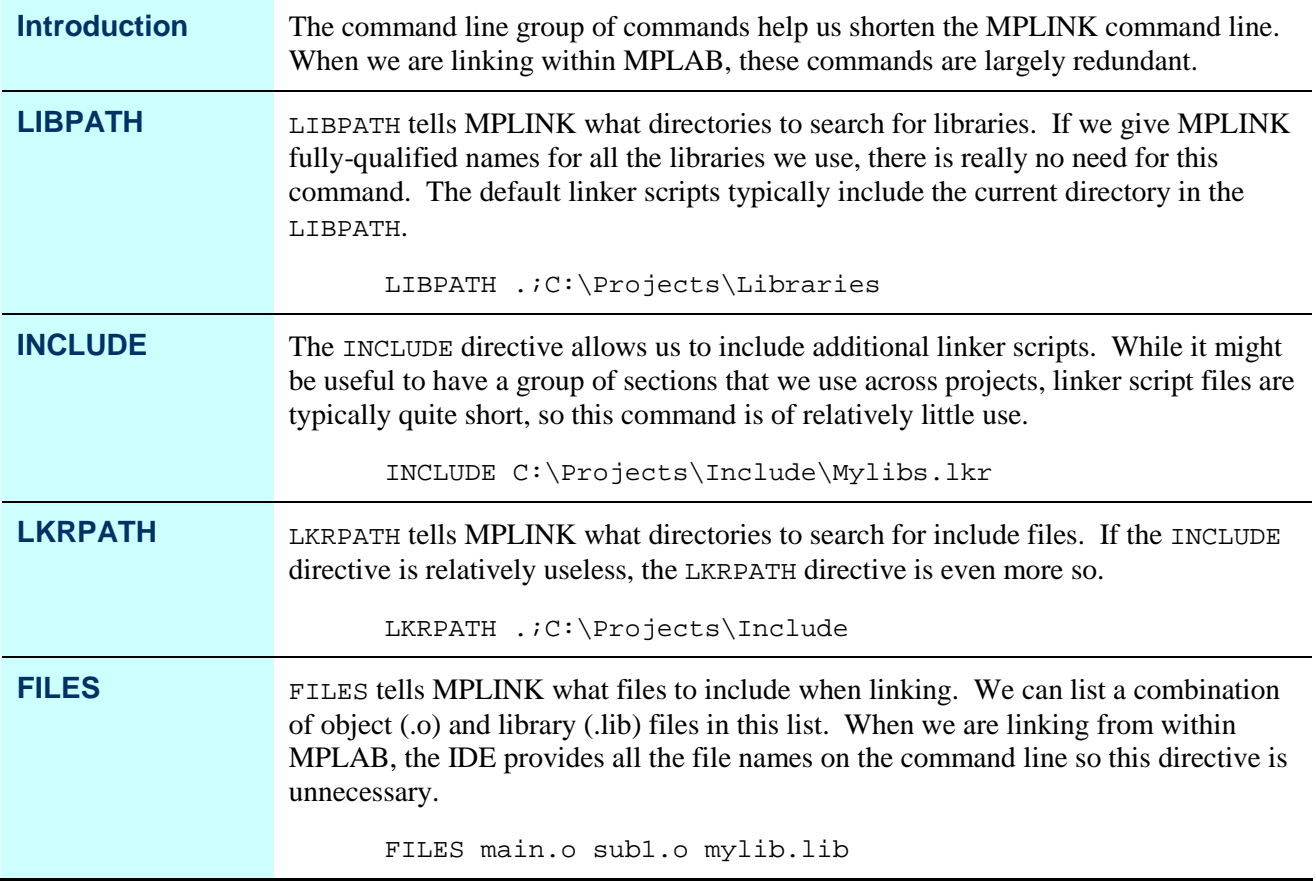

# **Memory Region Definition**

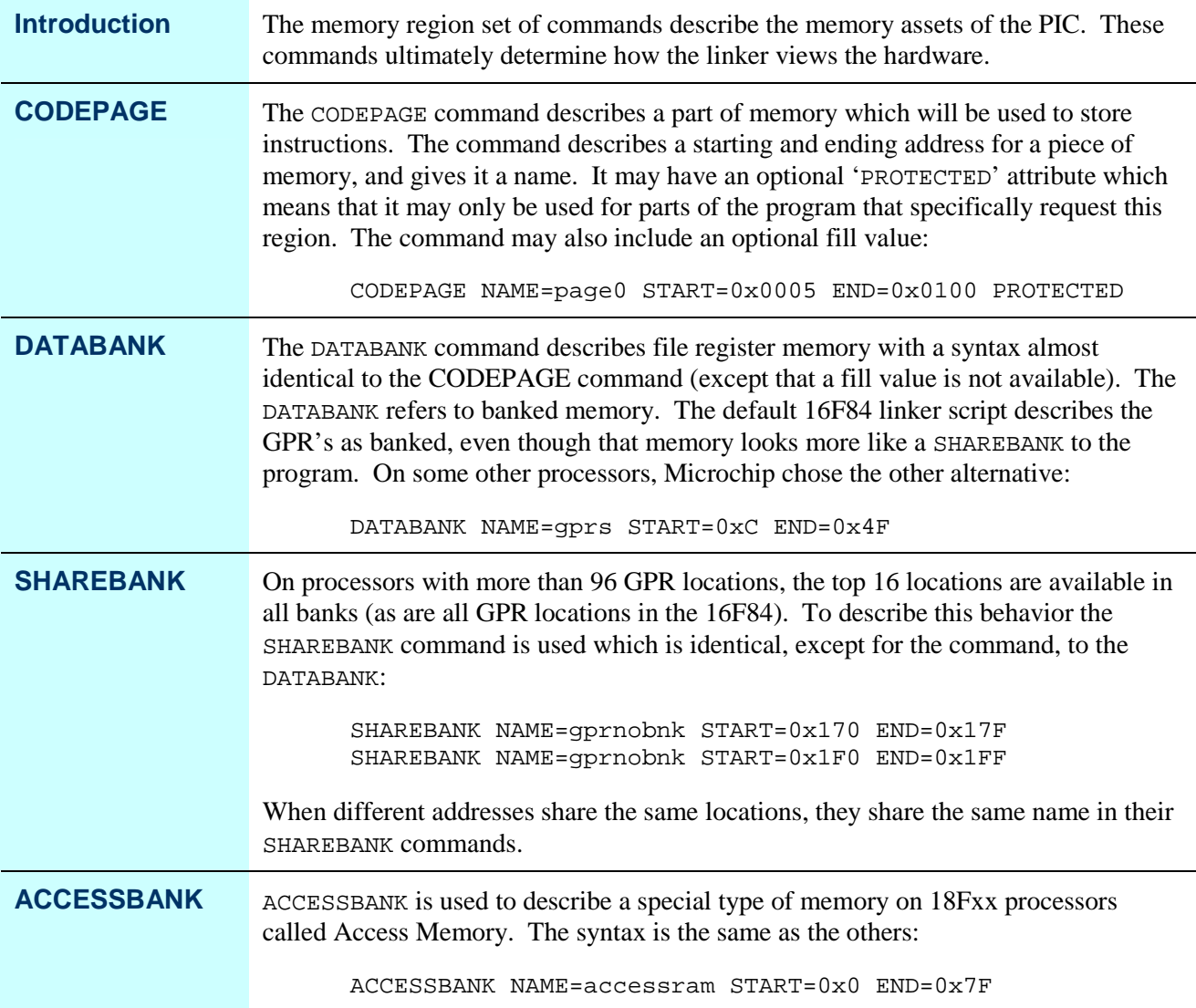

## **Logical Section Definition**

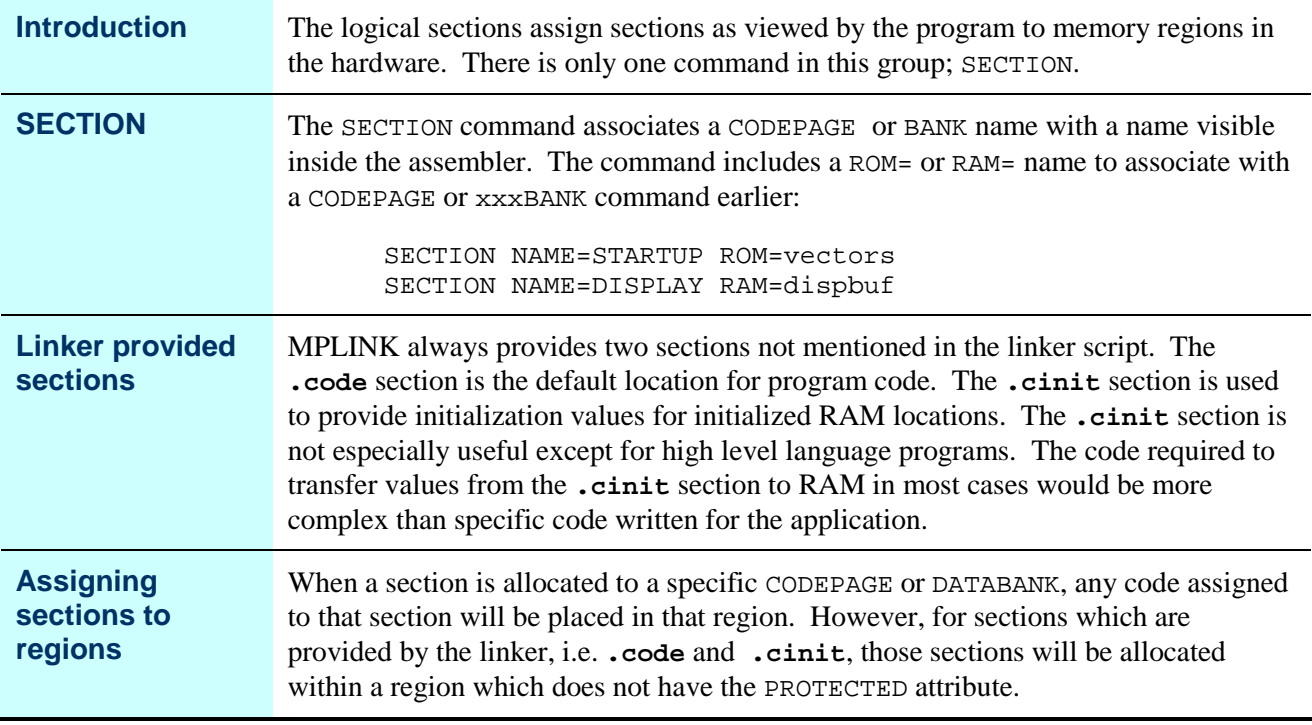

### **Examining p16f84a.lkr**

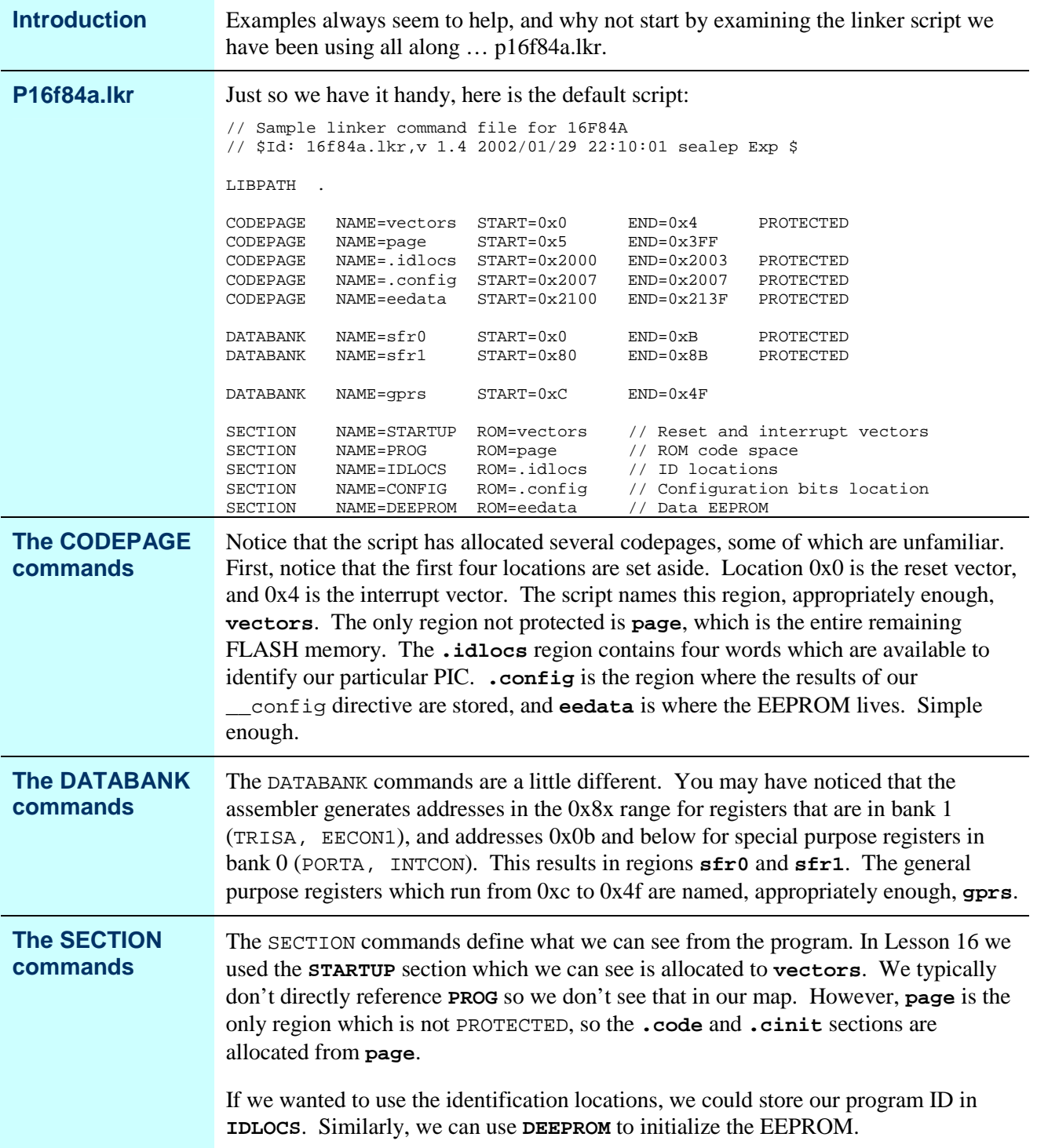

## **Placing Page Zero Tables**

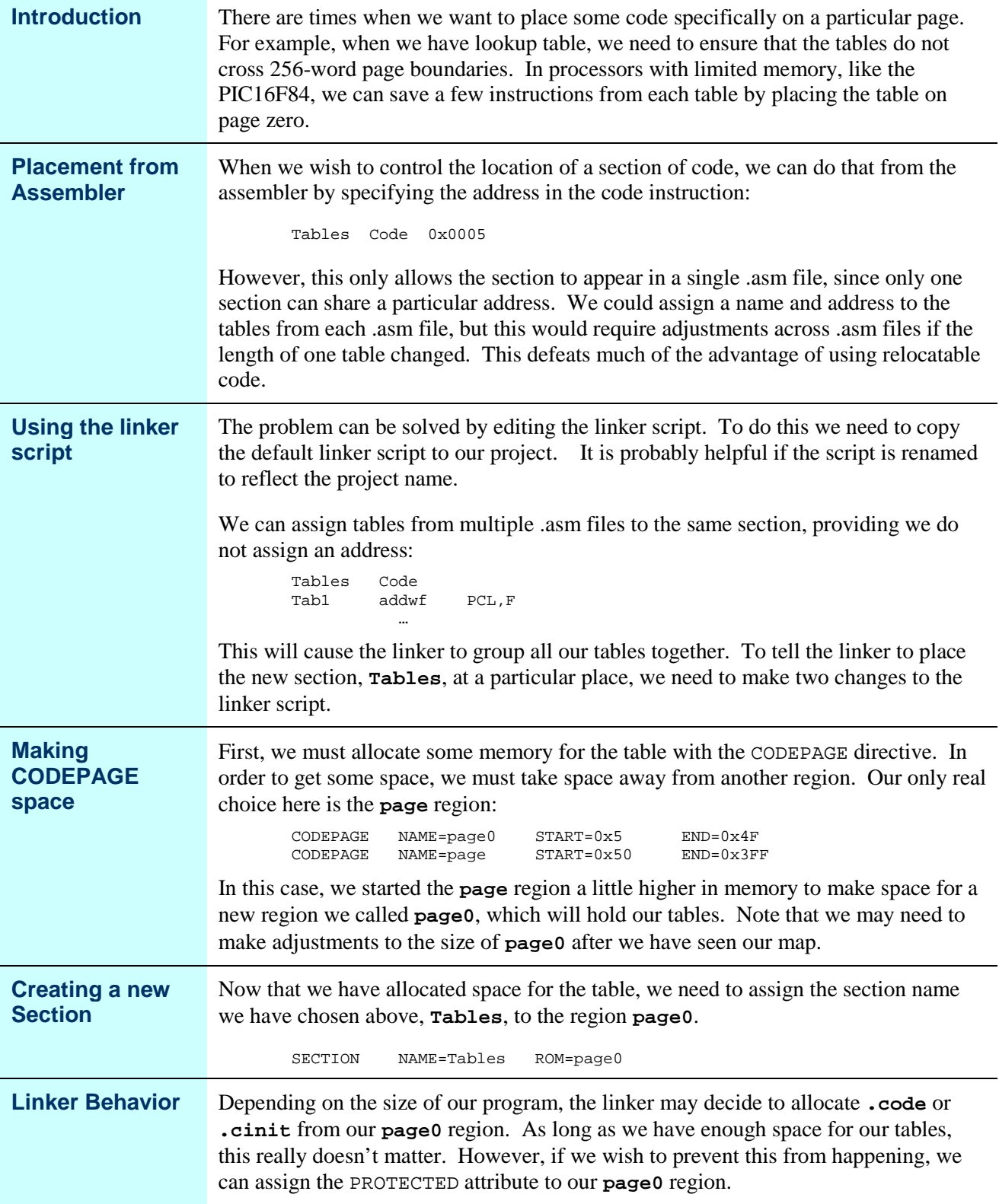

#### **Grouping functions on a page**

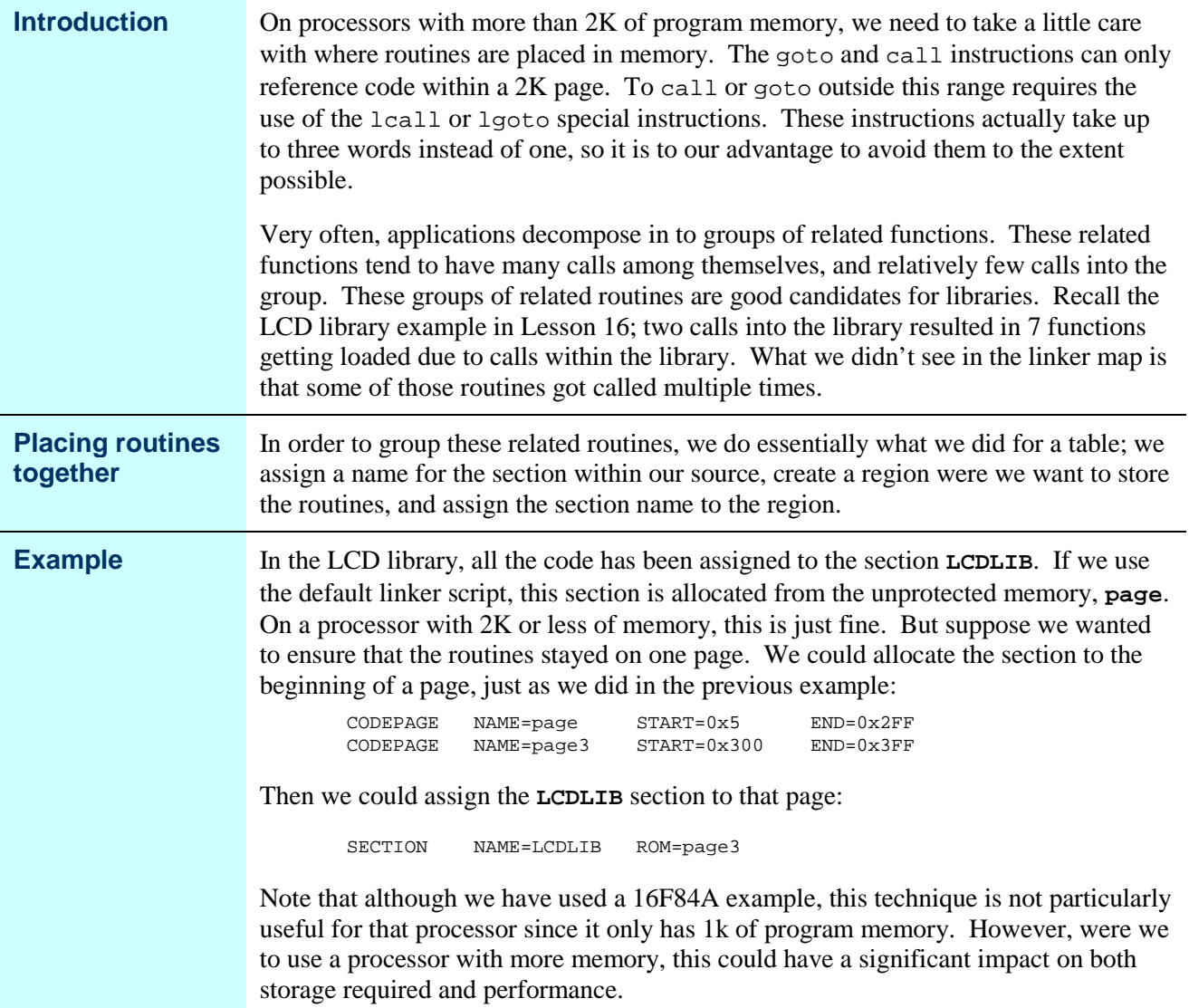